# Tier1 CDG User Support Highlights for Non-LHC experiments

April 2023

# Informazioni generali

- Monitoring T1: <https://t1metria.cr.cnaf.infn.it/>
	- https://www.cnaf.infn.it/~vladimir/gpfs
- Helpful links:
	- https://www.cnaf.infn.it/~usersupport/
- Tier1 Guide: https://confluence.infn.it/display/TD
- In corso la migrazione da GridFTP a StoRM WebDAV
	- Il servizio GridFTP non è più supportato gratuitamente da Globus da gennaio 2023
	- Stiamo contattando tutti gli esperimenti che utilizzano StoRM+GridFTP per concordare e pianificare la migrazione a StoRM WebDAV

# Novità

#### **● Campagna di revisione utenti 2023**

○ Invio delle liste ai referenti per verificare gli account non più utilizzati dagli utenti

#### **● Revisione spazio disco e numero di inodes**

○ Chiesto a tutti gli utenti di liberare spazio su disco e di ridurre il numero di file, considerando eventualmente di creare dei tar o di trasferirli su tape

#### **● Aggiornamento e migrazione iam-t1-computing**

○ Breve down 27/04/2023 10:00

#### **● MU\_COLL**

- Richiesto di esporre storage area con autenticazione JWT
- Transizione da StoRM+GridFTP (srm) a StoRM WebDAV (https/davs) effettuata
	- L'intero fileset /storage/gpfs\_data/muoncoll è accessibile tramite
		- srm://storm-fe-archive.cr.cnaf.infn.it:8444/muoncoll
			- AuthN/Z tramite voms-proxy
		- davs://xfer-archive.cr.cnaf.infn.it:8443/muoncoll
			- AuthN/Z tramite voms-proxy
			- JWT di iam-t1-computing, gruppo "muoncoll"

#### **● AMS**

- Fornita all'esperimento un'istanza IAM dedicata:<https://iam-ams.cloud.cnaf.infn.it/>
- VOMS-AA => si aggiunge agli altri voms-server
- LSC e VOMSES pubblicati su:

<https://sdds.baltig-pages.infn.it/voms-aa-configuration/iam-ams.cloud.cnaf.infn.it.html>

- Utilizzo del tool voms importer per importare su IAM utenti e ruoli registrati nel VOMS server
	- $\hat{E}$  disponibile il login via certificato X.509 agli utenti importati

#### **● DAMPE**

- Configurate le seguenti Storage Area StoRM WebDAV di test nell'ottica della dismissione dei gridftp-plain-virgo:
	- Incontro 08/02
	- davs://xfer-archive.cr.cnaf.infn.it:8443/dampe/webdav-test
		- /storage/gpfs\_data/dampe/webdav-test
- AuthN/Z tramite token IAM gruppo "dampe" su iam-t1-computing

#### **● Juno**

- Migrato IAM di Juno su una nuova infrastruttura
	- Implementato VOMS-AA
- Seconda network data challenge tra i siti coinvolti
	- CNAF, IHEP, CC-IN2P3, JINR e MSU
	- iperf3 per misurare l'ampiezza di banda raggiungibile tra i server di trasferimento
		- Anche tramite istanze perfsonar
	- Tre sessioni di trasferimenti in parallelo per calcolare il throughput massimo raggiungibile attraverso third-party copy con protocollo http
		- 10, 40 e 100 file da 5 GB

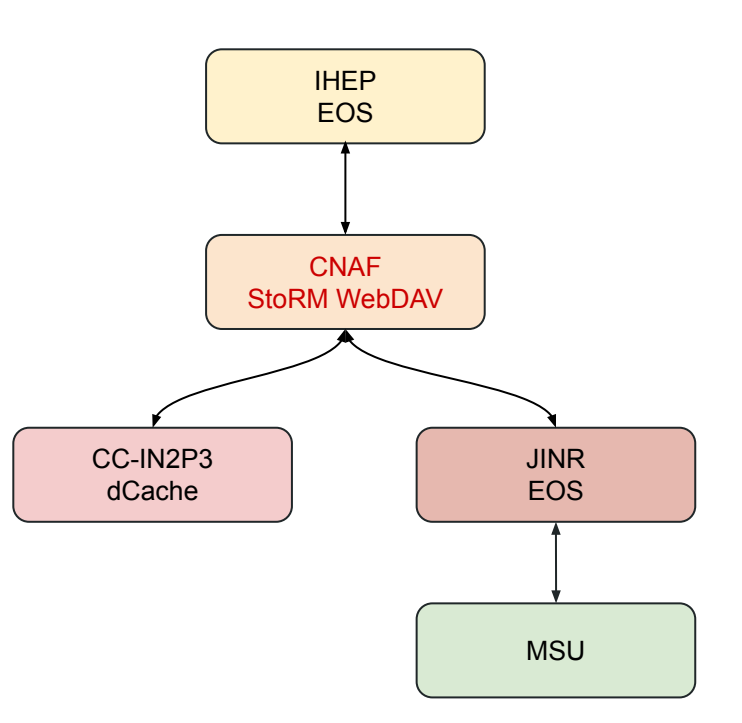

#### **● Juno**

○ Gli iperf test hanno mostrato una buona connessione di rete fra i siti coinvolti e nessun problema in particolare

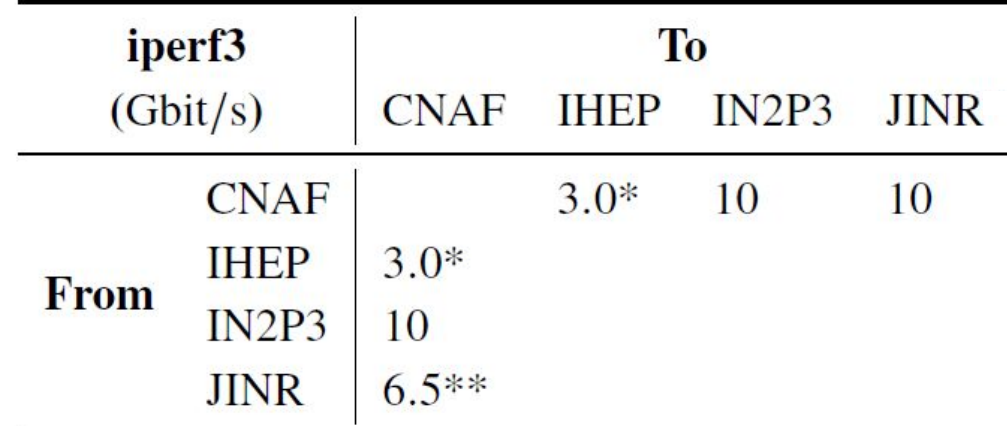

#### Table 4: iperf3 tests

\*Results shown by perfsonar instances

\*\* Peak achieved with 40 parallel streams, 5.2 Gbit/s average

#### **● Juno**

- I test sui trasferimenti hanno evidenziato ottime performance tra CC-IN2P3 (dCache) e CNAF
- Buoni risultati anche tra CNAF e JINR (EOS)
- Throughput basso e numero elevato di errori tra CNAF e IHEP (EOS)
	- Errori nelle TPC in push-mode da StoRM WebDAV a EOS per file>1MB
		- <https://github.com/cern-eos/eos/issues/38>
		- <https://issues.infn.it/jira/browse/STOR-1560?filter=-2>
	- StoRM WebDAV installato a IHFP
		- Nessun errore nelle TPC
		- Throughput massimi raggiunti sono ancora bassi
	- Dati i buoni esiti dei test tra CNAF e JINR, a IHEP allineeranno la versione di EOS a quella in uso a JINR

#### **● LIMADOU**

- Configurata nuova Storage Area StoRM WebDAV
	- davs://xfer-archive.cr.cnaf.infn.it:8443/limadou/recas
		- /storage/gpfs\_data/limadou/recas
	- AuthN/Z tramite token IAM gruppo "limadou"
- Nel contesto della dismissione di GridFTP è stato proposto l'utilizzo sull'intero Fileset, o sulle sole directory interessate, di StoRM WebDAV

#### **● QUAX**

- Incontro con i referenti il 15/03
- **○ Spazio disco e CPU da assegnare su Cloud@CNAF**
- **○ Tape da assegnare su Tier-1**

#### **● Xenon**

- Fornita macchina per attività di riorganizzazione dei filesystem tape e disco
- **○ Cominciato il processo**
	- Circa 5.5M inode su disco occupati in meno rispetto al 7/12
- **○ Su tape il processo non è ancora iniziato**

#### **● Agata/GAMMA**

- Fornite due UI "potenziate" (8 core, 16GB RAM)
- **○ Aumento pledge CPU 2023 => fornito tramite batch system**

# Ban degli utenti

- Si riscontrano periodicamente violazioni del disciplinare per l'uso delle risorse informatiche e conseguenti disservizi
	- [https://www.cnaf.infn.it/wp-content/uploads/2020/03/Disciplinare\\_2020\\_IT.pdf](https://www.cnaf.infn.it/wp-content/uploads/2020/03/Disciplinare_2020_IT.pdf)
	- Tra i più frequenti:
		- Prestito di account
		- Apertura servizi esposti via rete su porte alte delle ui o wn
		- Utilizzo errato delle risorse (es: rsync invece di gfal/xrdcp, esecuzione processi pesanti su ui, produzione di un numero di elevato di file di piccole dimensioni su gpfs\_data)

### Password Policy

Adeguata la password policy del CNAF a quella INFN.

Tutte le nuove password dovranno soddisfare questi criteri:

- **Durata:** 1 anno
- **Lunghezza minima:** 10 caratteri
- **Numero minimo di classi di caratteri:** 3
- **Diversa dalle precedenti** 5

Le classi di caratteri identificate in kerberos sono 5: maiuscole, minuscole, numeri, caratteri speciali, spazi bianchi

Le password attualmente in vigore rimarranno valide fino a naturale scadenza.

**Allo scadere della vecchia, la nuova dovrà rispettare i criteri sopra indicati.**

### Utilizzo disco (no-LHC: CSN-I, CSN-II, CSN-III)

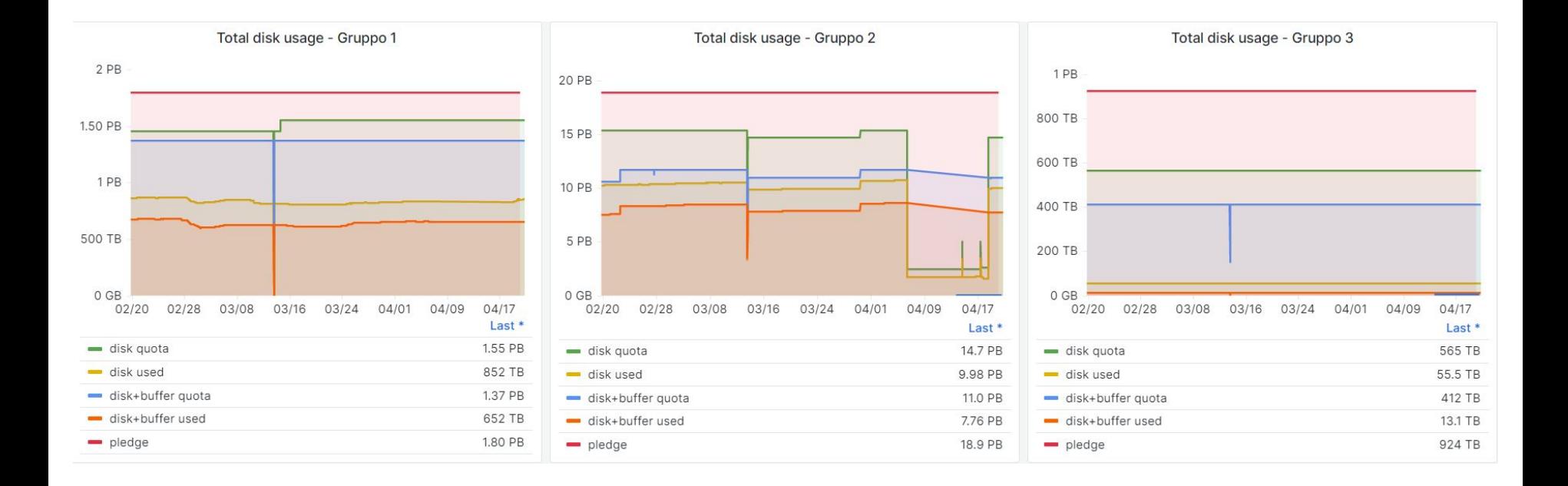

#### Utilizzo tape (no-LHC: CSN-I, CSN-II, CSN-III)

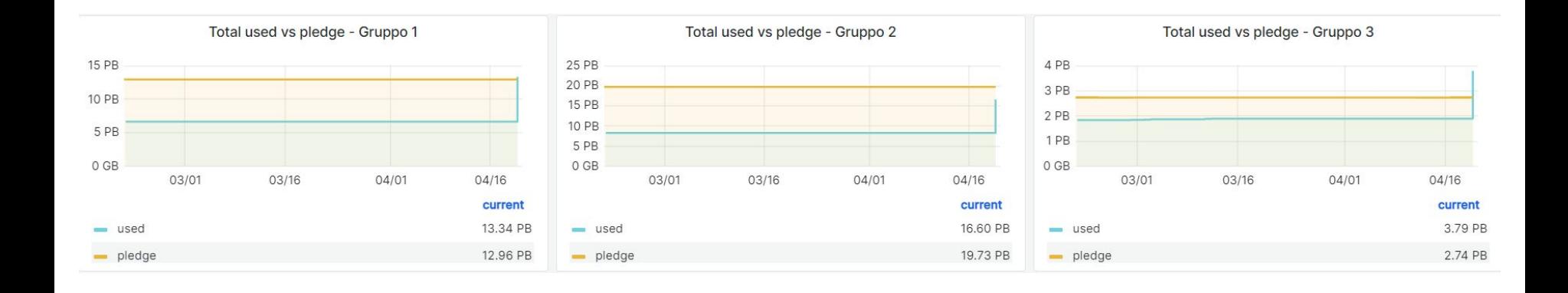

### Utilizzo HTC (no-LHC)

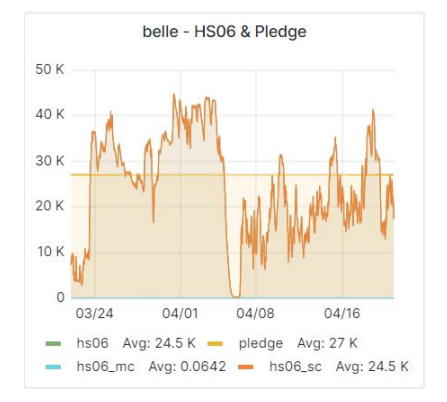

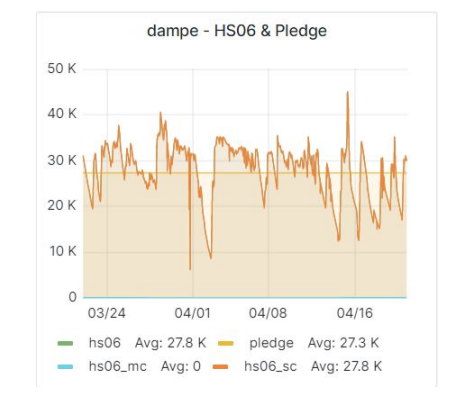

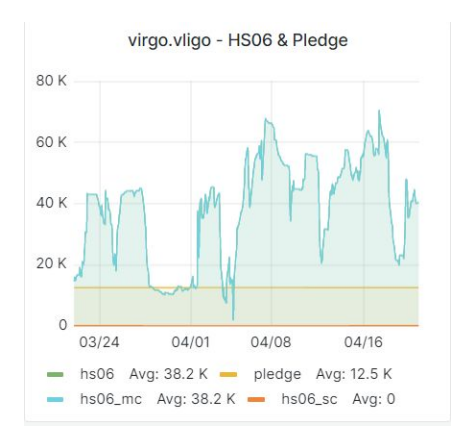

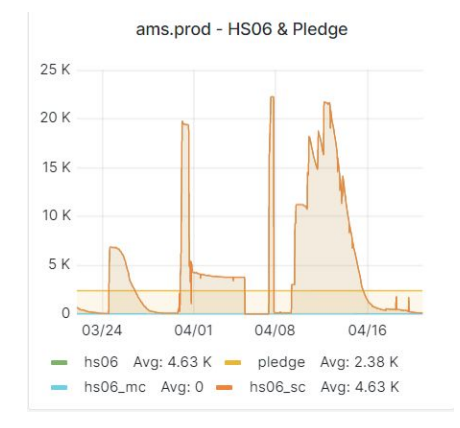

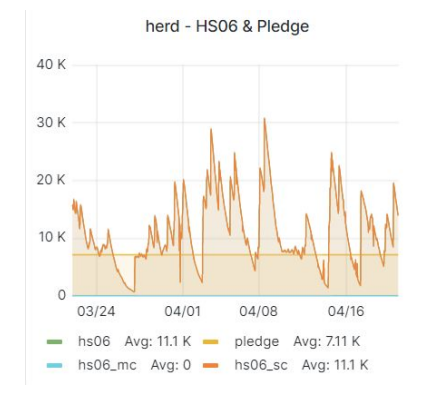

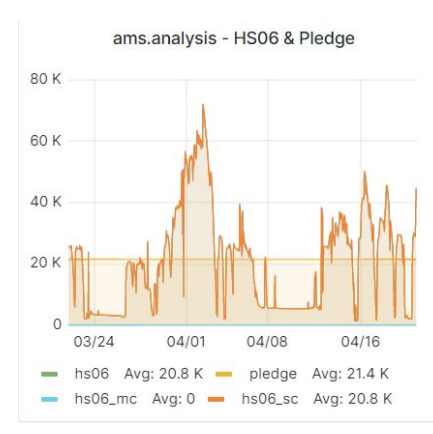